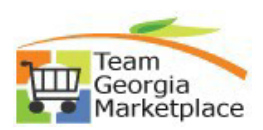

## **Create Contract Amendment**

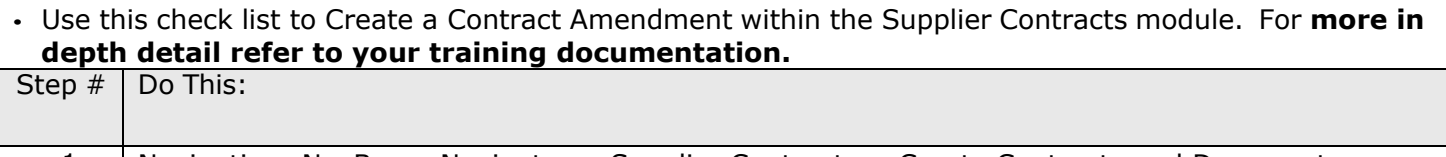

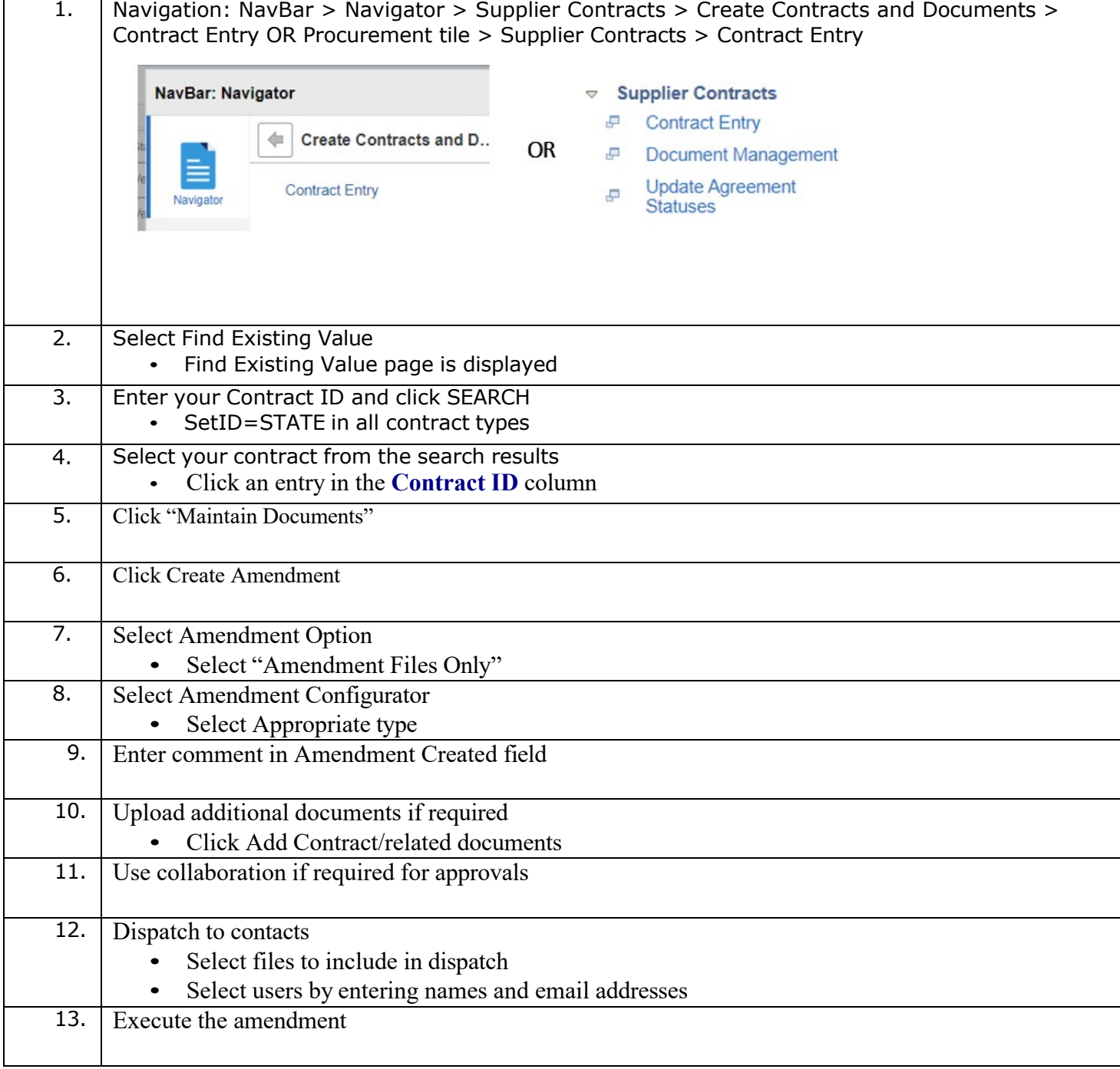